### **Dosyaya yazma işlemi**

 $x = 100*$ rand(8,1); dosyaID = fopen('sayilar.txt','w'); fprintf(dosyaID ,'%4.4f\n',x); fclose(dosyaID );

### >>type sayilar.txt

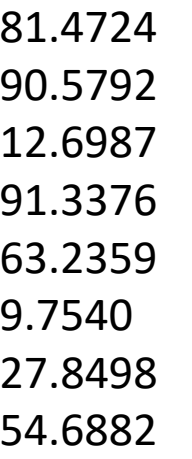

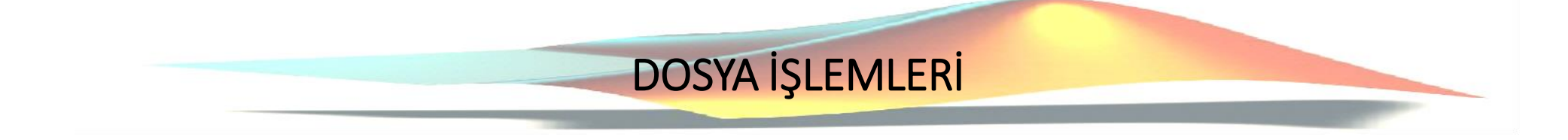

### **Dosya Okuma İşlemi**

```
dosyaID = fopen(sayilar.txt','r');
```

```
formatSpec = '%f';
```

```
A = fscanf(dosyaID,formatSpec)
A =
```
81.4724 90.5792 12.6987 91.3376 63.2359 9.7540 27.8498 54.6882

### **Dosyaya yazma işlemi (2 sütun)**

```
x = 1:1:5;y = [x; rand(1,5)];dosyaID = fopen('sayilar2.txt','w');
fprintf(dosyaID ,'%d %4.4f\n',y);
fclose(dosyaID );
```
>> type sayilar2.txt

1 0.6679 2 0.6035 3 0.5261 4 0.7297 5 0.7073

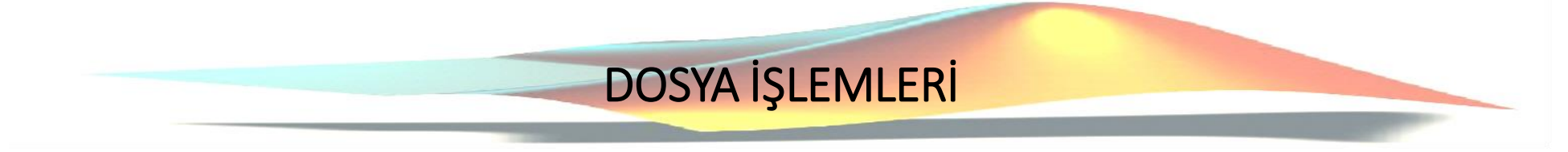

### **Dosyaya okuma işlemi (2 satır)**

```
dosyaID = fopen('nums2.txt','r');
```

```
formatSpec = '%d %f';
sizeA = [2 Inf];
```

```
A = fscanf(dosyaID,formatSpec,sizeA)
```
#### $A =$

1.0000 2.0000 3.0000 4.0000 5.0000 0.8147 0.9058 0.1270 0.9134 0.6324

fclose(dosyaID);

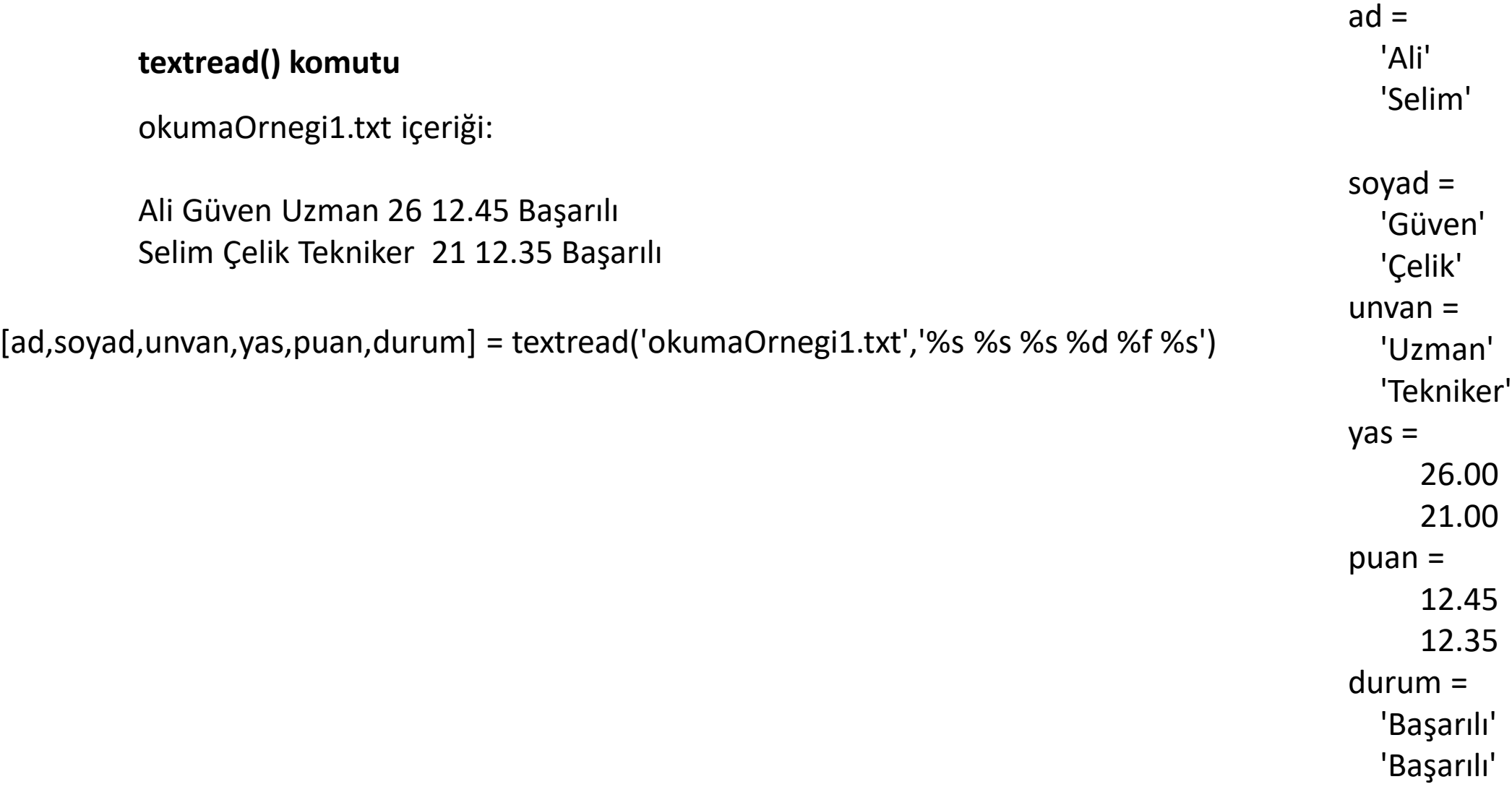

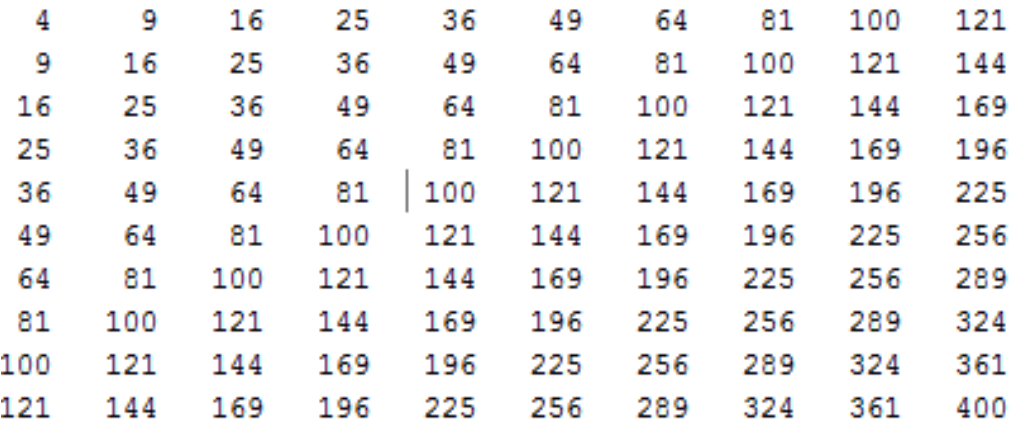

Yandaki verileri veri.txt dosyasına yazdıralım.

dosyaID=fopen('veri.txt','w'); fprintf(dosyaID,'%d %d %d %d %d\r\n',M); fclose(dosyaID);

Aşağıdaki şekilde bir txt dosya oluşturunuz. Sıcaklık bilgilerini rastgele atayınız.

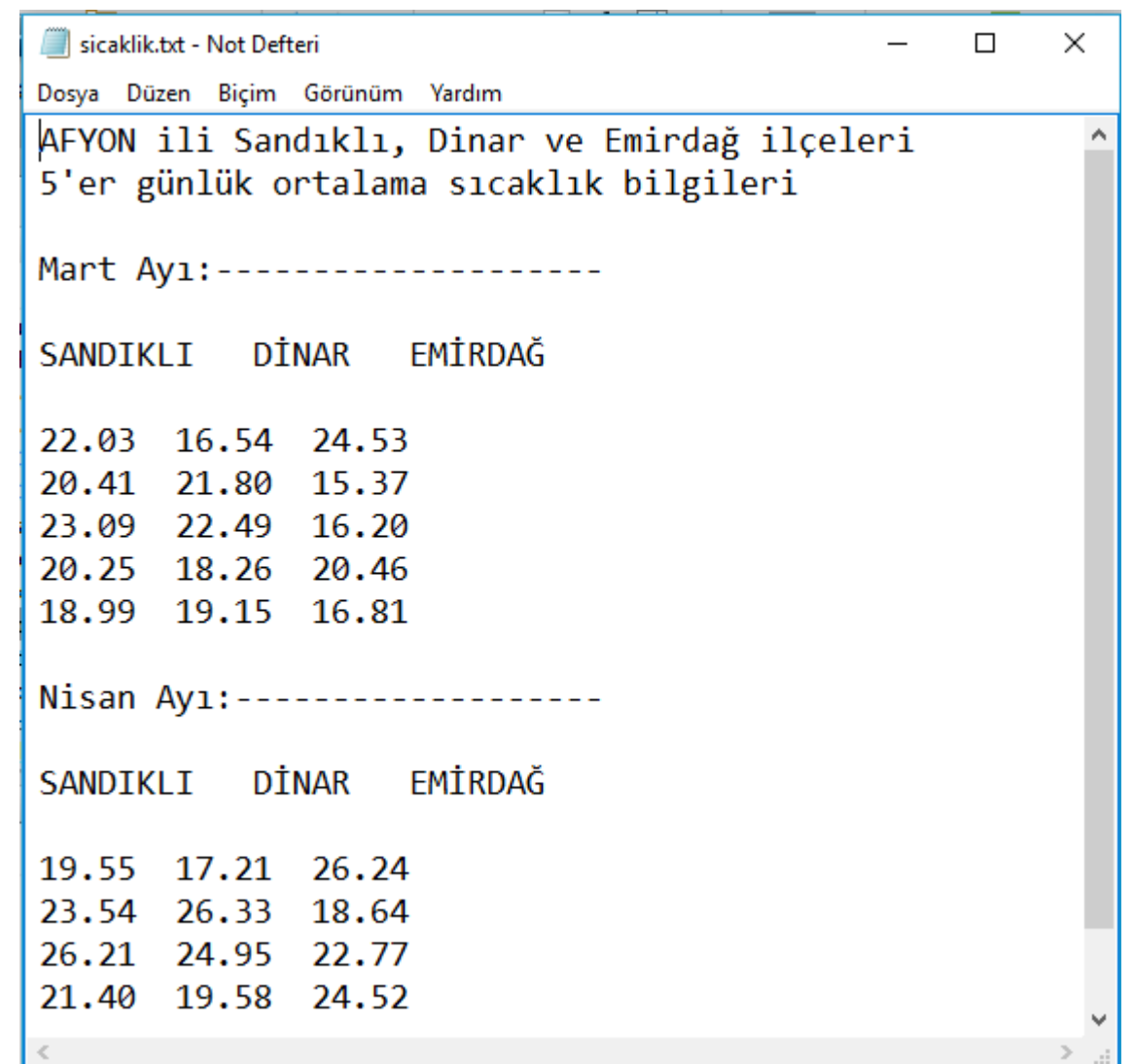

7

**The Company of Chinese** 

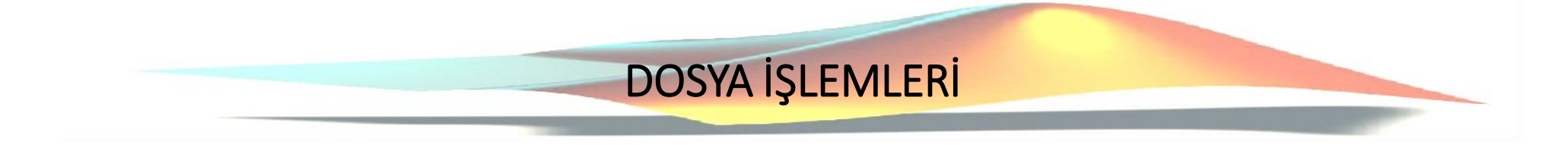

Txt dosya içeriği:

Ad, soyad, öğrenci No, ders, ağırlıklı ortalama şeklinde bir dosyadan textread() komutu ile veri okutunuz.